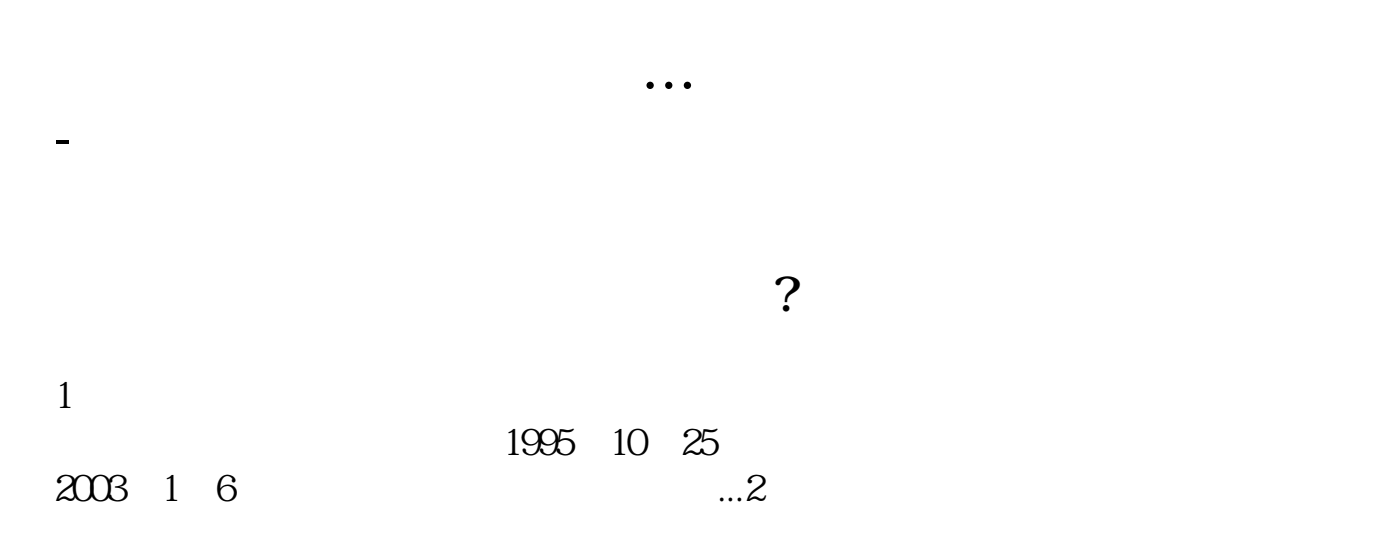

 $1988$ 

 $\dots$ 3 $\dots$ 广发证...

**五、网上股票开户佣金怎么才是最低呢?**  $\overline{R}$ 

 $0.1\%$ , and the 1000W

GEM Growth Enterprises Market Board  $NASDAQ$ 

.pdf  $\frac{1}{\text{loc}}$ [更多关于《怎么从特殊渠道开通股票》的文档...](https://www.baidu.com/s?wd=%E6%80%8E%E4%B9%88%E4%BB%8E%E7%89%B9%E6%AE%8A%E6%B8%A0%E9%81%93%E5%BC%80%E9%80%9A%E8%82%A1%E7%A5%A8)

http://www.83717878.com/subject/22099542.html